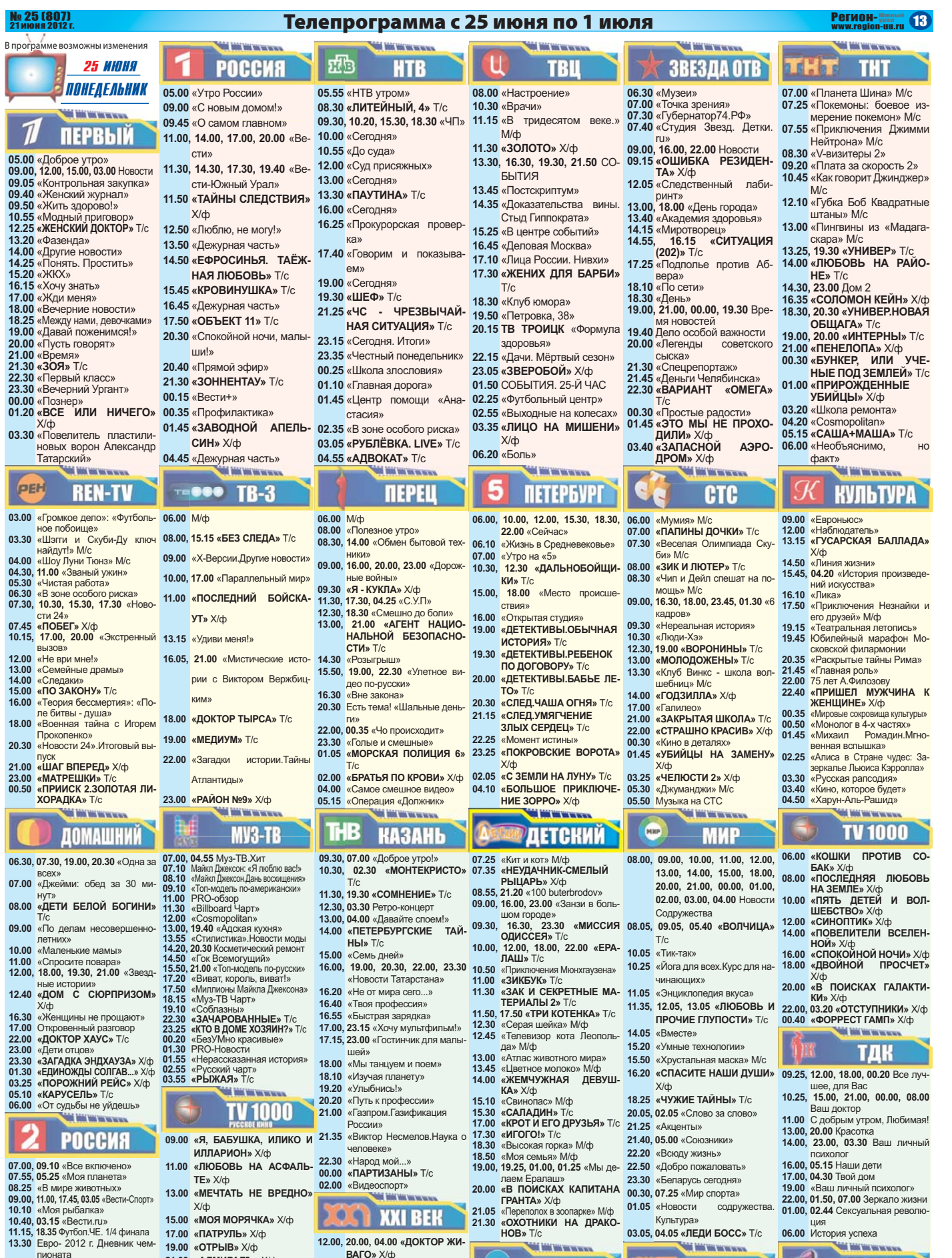

- 19.00 «Ваш личный психолог»<br>22.00, 01.50, 07.00 Зеркало жизни
- **01.05** «Новости содружества. **01.00, 02.44** Сексуальная революция

06.00 История успеха

### **AN MACHINE** B **EN APHA**

**10.00 «ПОРА ТЮЛЬПАНОВ -2»** Т/с<br> **12.30 «ДУРНУШКА БЭТТИ»** Т/с<br> **16.50, 22.55 «СПЛЕТНИЦА»** Т/с<br> **17.30, 22.45 «ЗАКРЫТАЯ ШКОЛА»** Т/с<br> **21.00 «МУЖЧИНА ВО МНЕ»** Т/с<br> **23.40 «TЫ - ПРЕКРАСЕН!»** Т/с<br> **23.40 «TЫ - ПРЕКРАСЕН!»** Т/с

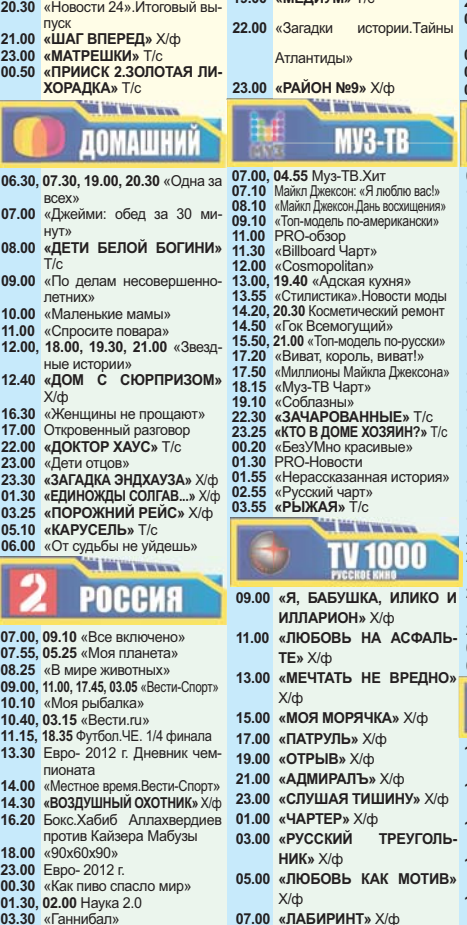

- $\frac{1}{23.00}$  «СЛУШАЯ ТИШ<br>01.00 «ЧАРТЕР» Х/ф ину»
- H<sub>NK</sub> X/db
- 
- 

- $X$ / $dh$
- 03.00 «РУССКИЙ ТРЕУГОЛЬ-
- 05.00 «ЛЮБОВЬ КАК МОТИВ»
- $X/\Phi$ <br>**07.00 «ЛАБИРИНТ»** X/ф
- **DEN DIE WIE VAN DIE VER**

## **OST XXI BEK**

- 12.00, 20.00, 04.00 «ДОКТОР ЖИ-<br>**BAГО» X/**b
- 12.55, 20.55, 04.55 «ШАГРЕНЕ-<br>**BAЯ КОЖА**» X/d
- **14.40, 22.40, 06.40 «ДО ПЕРВОГО<br>
<b>CHEFA»** X/ф<br> **16.25. 00.25. 08.25 «КОКО ША-**
- **НЕЛЬ» Х/ф** 18.10, 02.10, 10.10 «ЧАМСКРАБ-<br>**БЕР**» Х/ф

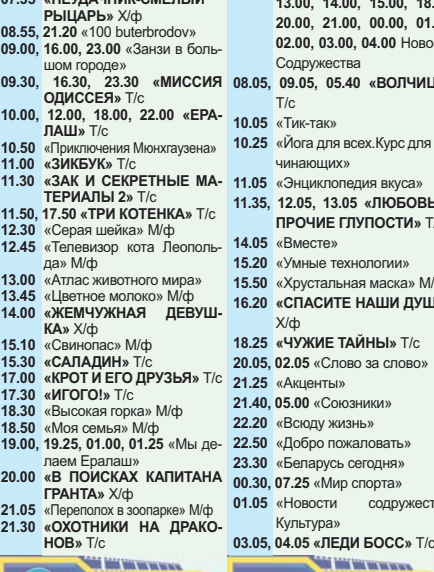

#### **КАЗАХСТАН S**

- **12.30** «Специальный репортаж»<br>**14.45** ФУТБОЛ. «EURO-2012».<br>Четвертьфинал **17.20 «Выбор народа»<br><b>23.40 «ПРЕСТУПЛЕНИЕ И НА-**<br>**КАЗАНИЕ»** Х/ф 12.00 «Триумф Казахстана» 14.15. 23.00 «ИЮНЬСКАЯ НОЧЬ» T/c
	- **20.30 Дневник индустриализации** 22.30 Тотальный футбол

Культура»

**ХАБАР** 

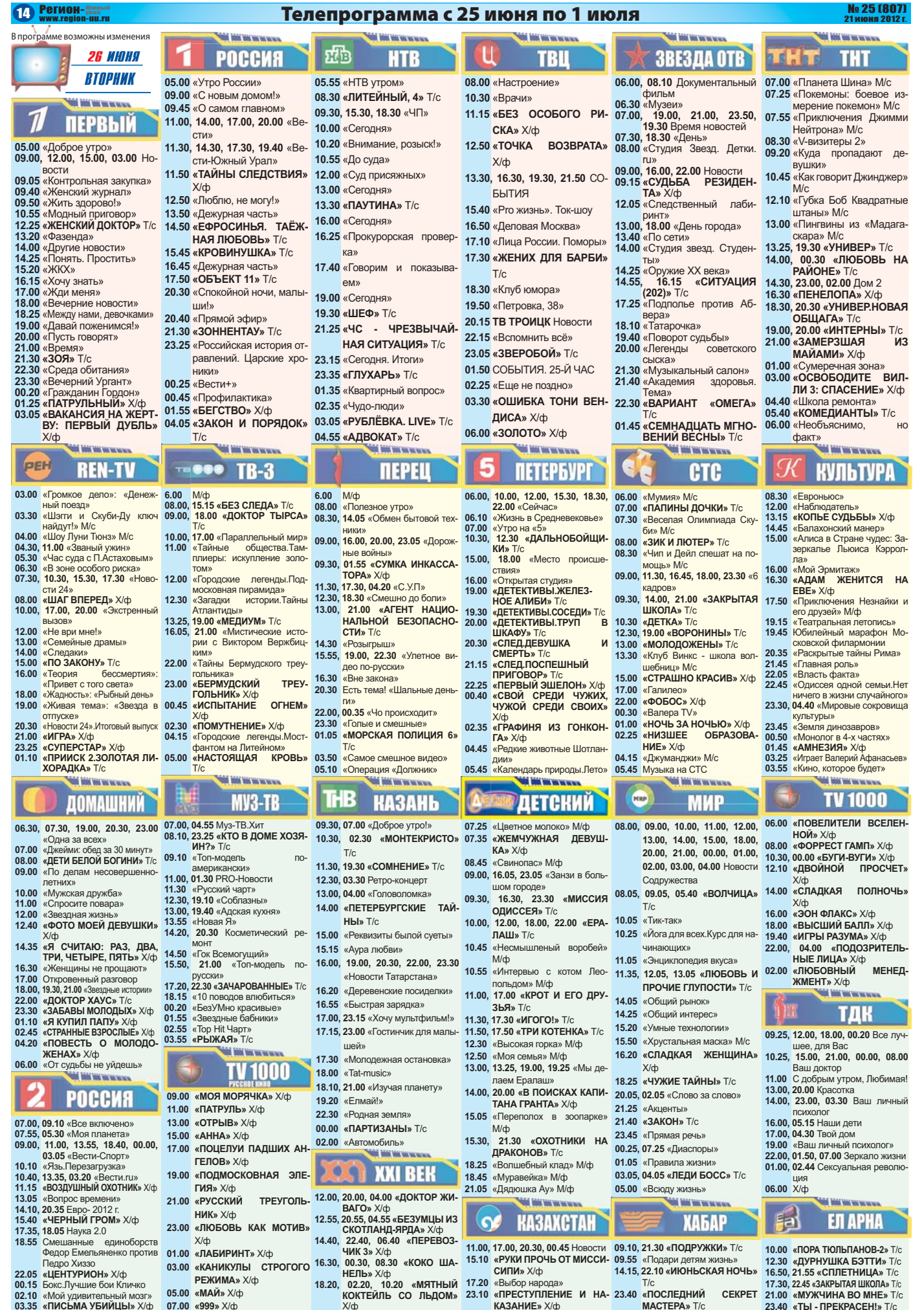

- 
- 
- 
- 
- 
- 
- 17.00 «ПОЦЕЛУИ ПАДШИХ АН-<br>
ТЕПОВ» Х/ф<br>
«ПОДМОСКОВНАЯ ЭЛЕ-<br>
ГИЯ» Х/ф<br>
21.00 «РУССКИЙ ТРЕУГОЛЬ-<br>
НИК» Х/ф<br>
23.00 «ЛАБИРИНТ» Х/ф<br>
01.00 «ЛАБИРИНТ» Х/ф<br>
03.00 «КАНИКУЛЫ СТРОГОГО<br>
РЕЖИМА» Х/ф<br>
05.00 «МАЙ» Х/ф<br>
07.00 «999» Х/ф
- -
- 

драконов» Т/с.<br>
18.25 млн ВЕН 18.45 «Муравейка» М/ф<br>
18.00, 20.00, 04.00 «ДОКТОР ЖИ 21.05 «Дядюшка Ау» М/ф<br>
18.45 «Муравейка» М/ф<br>
18.5 20.05, 04.00 «ДОКТОР ЖИ 21.05 «Дядюшка Ау» М/ф<br>
18.5 22.00, 04.00 «ДОКТОР ЖИ 22.00» «

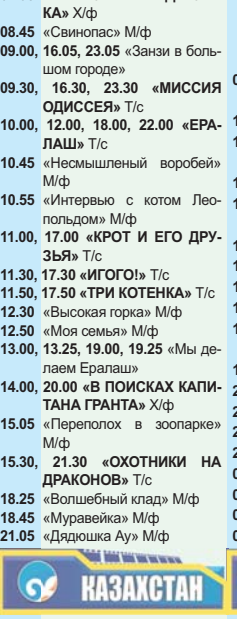

**11.00, 17.00, 20.30, 00.45** Новости<br> **15.10** «РУКИ ПРОЧЬ ОТ МИССИ-<br>
СИПИ» Х/ф<br>
23.10 «Выбор народа»<br>
«ПРЕСТУПЛЕНИЕ И НА-<br>
КАЗАНИЕ» Х/ф<br>
МАЗАНИЕ» Х/ф

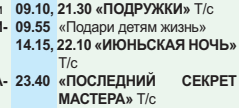

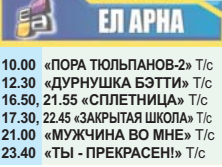

**AN MAY WAYNE** 

 $\epsilon$ a

## **No 25 (807)**

## **Телепрограмма с 25 июня по 1 июля Сетион Викоровическое серверативное страна в телевизирования**

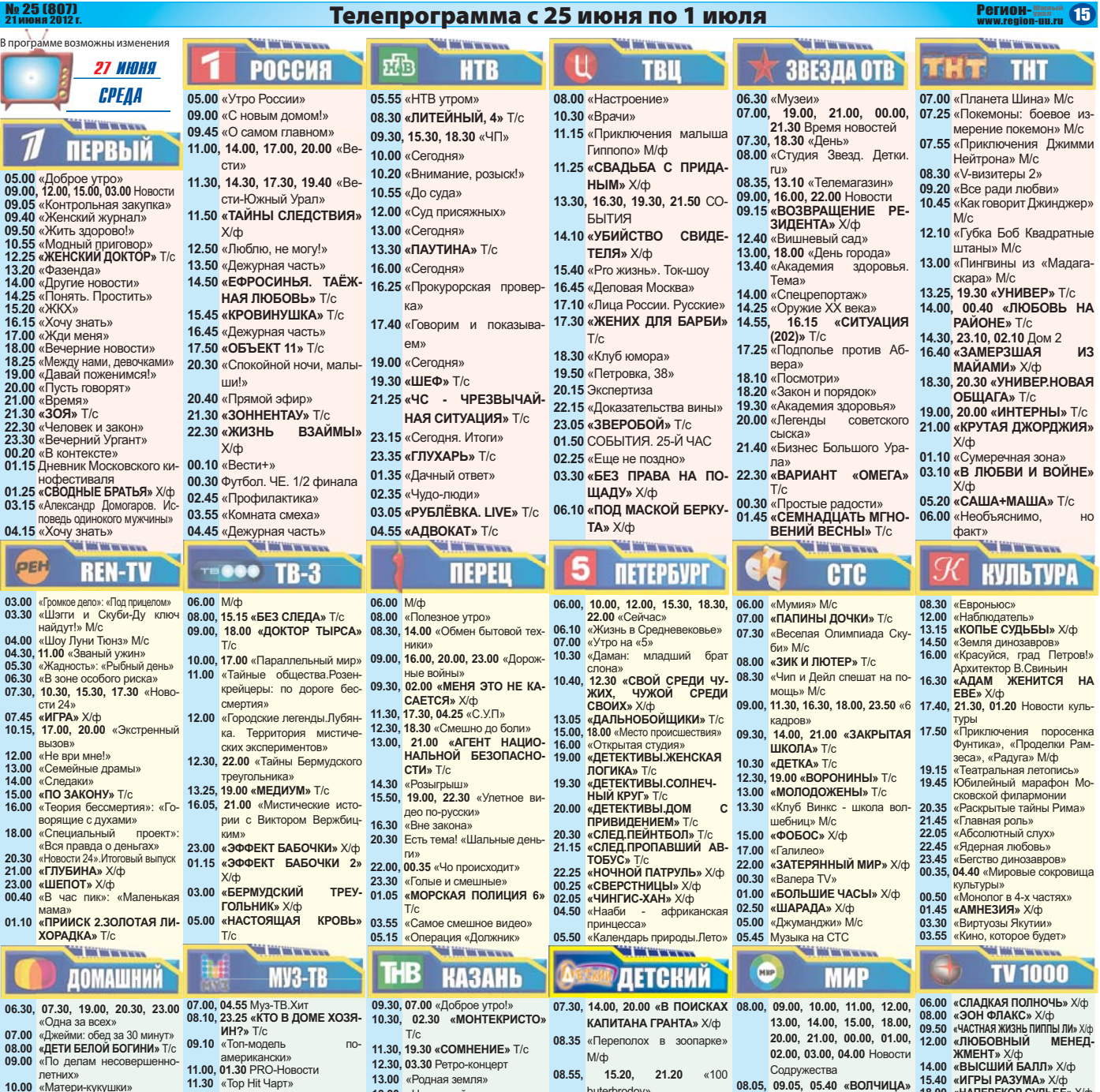

- **11.00** «Спросите повара»<br>**12.00** «Моя правда» 13.00 «Мужчина мечты»<br>13.30 «Эведная жизнь»<br>14.30 «ПРОФЕССИОНАЛЫ» Т/с<br>16.30 «Женщины не прощают»<br>17.00 Сткровенный разговор<br>21.00 «Женщины чемпионов»<br>21.00 «Женщины чемпионов»<br>21.00 «ДОЙТОР ХАУС» Т/с<br>23.30 «МОЙ МЛАДШИЙ БР **01.30 «СКАРАМУШ» ╳/ф<br><b>03.25 «В МОСКВЕ ПРОЕЗДОМ» ╳/ф**<br>**05.00 «КАРУСЕЛЬ»** Т/с **05.50 «**Цветочные истории»<br>06.00 «От судьбы не уйдешь» **РОССИЯ** 07.00, 08.15, 03.30 «Моя планета» 07.15, 09.25 «Все включено» 09.15, 11.40, 20.25, 03.05 «Вести-Cпорт» 10.25 «Как пиво спасло мир» 11.25. 03.15 «Вести.ru»
- **12.00, 20.45 Легкая атлетика**
- 18.35 «ЦЕНТУРИОН» X/ф
- чемпионата
- $2.0$
- 06.30 «Страна.ru»
- **11.30** «Тор Hit Чарт»<br>**12.30. 19.05** «Соблазны» **13.00, 19.35** «Адская кухня»<br>**13.55** «Новая Я»<br>**14.20, 20.30** Косметический ре-**14.50 «Гок Всемогущий»<br><b>15.50, 20.45** «Топ-модель по-<br>**17.20. 22.30 «ЗАЧАРОВАННЫЕ»** Т/с **18.10** «10 поводов влюбиться»<br>**00.20** «БезУМно красивые»<br>**01.55** «Звезда без белья»<br>**02.55** «Муз-ТВ Чарт»<br>**03.55 «РЫЖАЯ»** Т/с **TV 1000** 09.00 «AHHA» X/d> 11.00 «ПОЦЕЛУИ ПАДШИХ АН-<br>**ГЕЛОВ» X/**ф 13.00 «ПОДМОСКОВНАЯ ЭЛЕ-<br>**ГИЯ» X/**ф 15.00 «ФИГА.РО» X/ф 17.00 «СНЕЖНЫЙ АНГЕЛ» X/ф 19.00 «АЛЕКСАНДРА» Х/ф **21.00 «КАНИКУЛЫ СТРОГОГО**<br>РЕЖИМА» Х/ф  $23.00$  «МАЙ» X/ф 23.35, 02.35 Евро- 2012 г. Дневник 01.00 «999» Х/ф **03.00 «НАЙДИ МЕНЯ» X/ф** 00.40, 01.10, 01.40, 02.05 Наука 05.00 «НОВЫЙ ОДЕОН» X/ф 06.30 «КАК Я ПРОВЕЛ ЭТИМ 18.25, 02.25, 10.25 «ВЛЮБЛЕН-**ЛЕТОМ» X/db**

13.30 «Народ мой...» **14.00 «ПЕТЕРБУРГСКИЕ ИАЙ-<br><b>Hbl**» T/c<br>**15.00** «Секреты татарской кухни» **KVXHИ» -**15.30 «Среда обитания» **16.00, 19.00, 20.30, 22.00, 23.30 ---**«Новости Татарстана» 16.20 «Актуальный ислам»<br>16.25 «Наставник» **10.50**-16.55 «Быстрая зарядка» **--17.00 «Студенческая** Bec-Ha-2012» **11.30 18.30 «Моя профессия»**<br>**19.20 «**Улыбнись!» **-12.25**-21.00 «Перекресток мнений» **12.45**-22.30 «Молодежная остановка» **15.05**-23.00 «Гостинчик для малышей» **23.15** «Хочу мультфилі<br>00.00 «ПАРТИЗАНЫ» **23.15** «Хочу мультфильм!»<br>**00.00** «ПАРТИЗАНЫ» T/c<br>**02.00** «Видеоспорт»<br>**04.00** «В мире культуры» **!-**.<br>'/c **18.35**-**--PARKIB 21.00**-«B **- - BA**FO» X/ф<br>**- BAFO**» X/ф<br>12.55. 20.55. 04.55 «МАТЧ **ПОЙНТ» X/ф** 15.05. 23.05. 07.05 «ЛОЖЬ ПРО-

**ШЛОГО»** Х/ф 16.40, 00.40, 08.40 «ОДИНОКИЙ<br>МУЖЧИНА» X/ф H<sub>b</sub><sub>E</sub>  $\frac{X}{d}$ **23.55**-

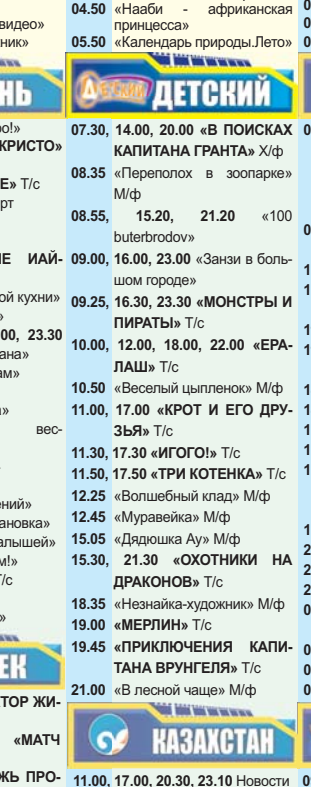

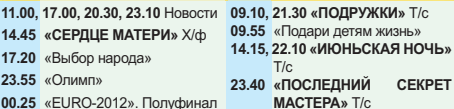

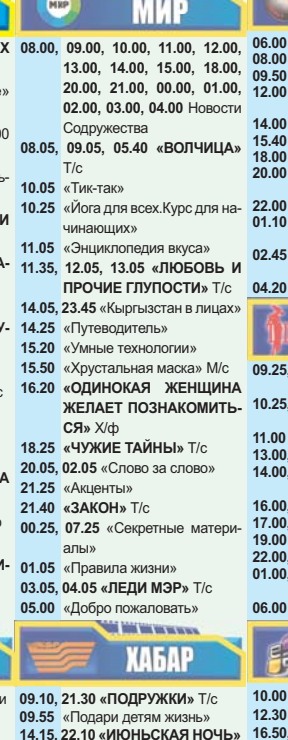

 $T/c$ 

**MACTEPA»** T/c

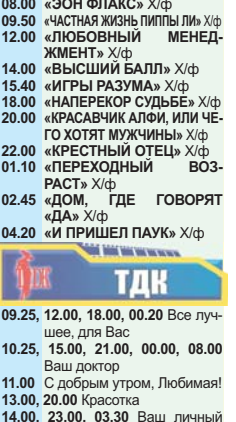

- психолог<br>**16.00. 05.15** Наши дети 17.00, 04.30 Твой дом<br>19.00 «Ваш личный психолог»
- **22.00, 01.50, 07.00** Зеркало жизни<br>01.00. 02.44 Сексуальная револю-

## ция<br>**06.00** История успеха **The Millers**

ß **EN APHA** 10.00 «ПОРА ТЮЛЬПАНОВ-2» Т/с 12.30 «ДУРНУШКА БЭТТИ» Т/с<br>16.50. 21.55 «СПЛЕТНИЦА» Т/с 17.30, 22.45 «ЗАКРЫТАЯ ШКОЛА» Т/с **21.00 «МУЖЧИНА ВО МНЕ» Т/с<br><b>23.40 «ТЫ - ПРЕКРАСЕН!»** Т/с

- 
- 

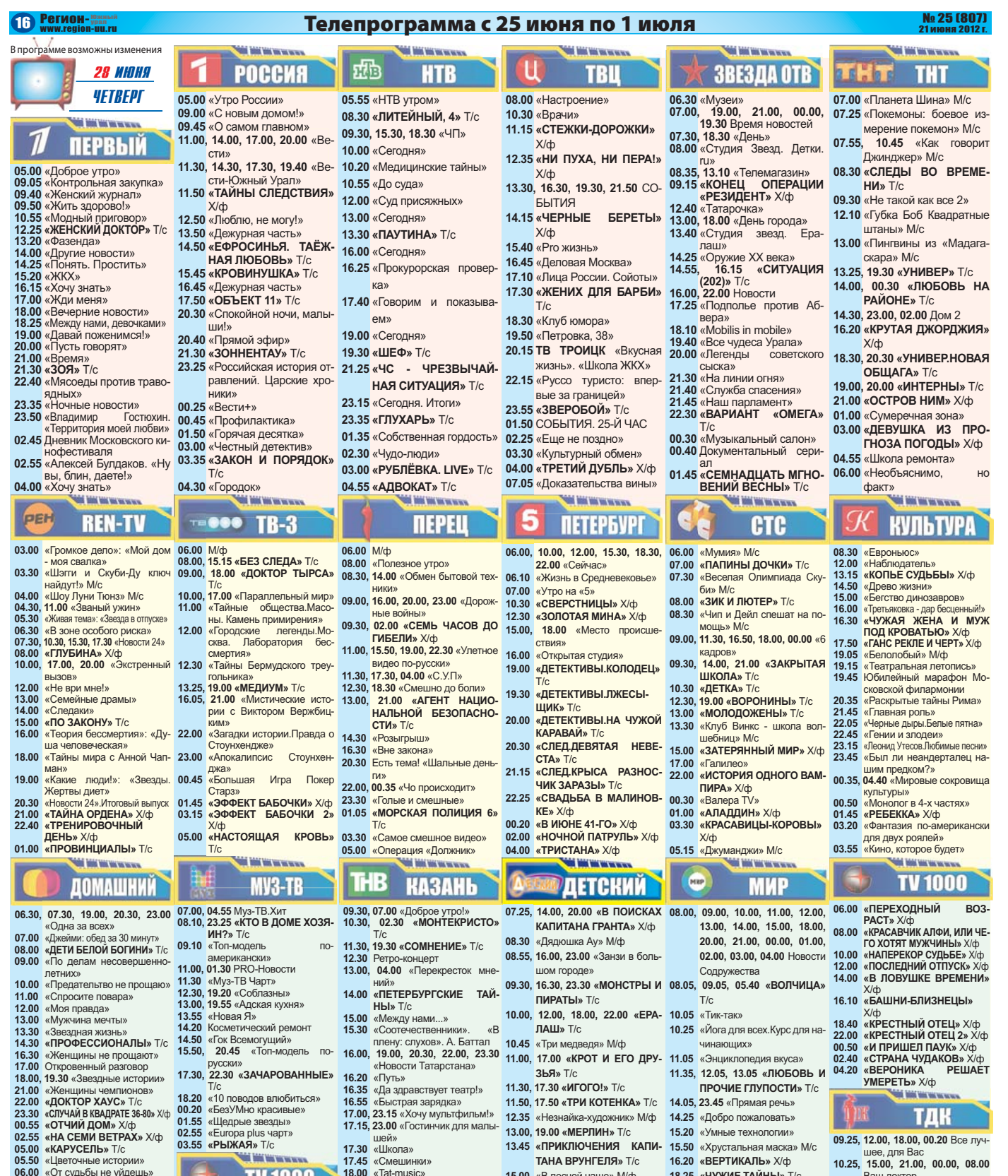

- **РОССИЯ**
- 07.00, 09.10 «Все включено» 07.55, 03.35 «Моя планета»
- «Вести-Спорт»
- 
- 
- **10.10 «Вопрос времени»<br><b>10.40, 03.15** «Вести.ru»<br>**11.15, 16.30** Футбол.ЧЕ. 1/2 фи-<br>нала
- 
- Дневник чемпионата 14.15, 20.50 Легкая атлетика
- **19.00** Волейбол, Россия Япония
- 22.55 «90x60x90»
- 00.40, 01.10, 01.40, 02.05 Наука 05.00 «ПЕРВАЯ ЛАСТОЧКА»
- $2.0$
- **06.40** «Страна.ru»

# TV 1000 **09.00 «ФИГА.РО» X/ф** 11.00 «СНЕЖНЫЙ АНГЕЛ» X/ф 13.00 «АЛЕКСАНДРА» Х/ф 15.00 «ГАДКИЕ ЛЕБЕДИ» Х/ф 09.00, 11.00, 14.00, 18.40, 03.05 17.00 «V ЦЕНТУРИЯ.В ПОИС-**KAX** 3AYAPOBAHHLIX **СОКРОВИЩ» X/ф**<br> **19.00 «ИМЕРЕТИНСКИЕ ЭСКИ-**<br>
3Ы» X/ф **13.30, 23.25, 02.35** Евро- 2012 г. 21.00 «НАЙДИ МЕНЯ» Х/ф<br>23.00 «НОВЫЙ ОДЕОН» Х/ф **00.30 «КАК Я ПРОВЕЛ ЭТИМ ЛЕТОМ» X/ф**

- ö **03.00 «БУДУ ПОМНИТЬ» X/ф**  $X/\varphi$
- $X/\varphi$ **07.00 «BPAFM»** X/d>
- **17.45** «Смешинки»<br>**18.00** «Tat-music» **18.10** «Изучая планету»<br>**19.20** «Улыбнись!»<br>**21.00** «В мире культуры» **22.30 «Татары»**<br> **00.00 «ПАРТИЗАНЫ»** Т/с 02.00 «Джазовый перекресток»<br>03.30 «Ретро-концерт» **CON DOG WAS VIEW**

## **SI XXI BEK**

- 12.00, 20.00, 04.00 «КОНВОЙ ПОД ПРИЦЕЛОМ» X/db 13.35. 21.35. 05.35 «KOMHATЫ **CMEPTH: KOMBHHALIMS**
- **БЕЛОГО КОНЯ» Х/ф** 15.15, 23.15, 07.15 «ГИГАНТИК» 14.45 «EURO-2012». Полуфинал
- **HRR WINDEPURY** X/do

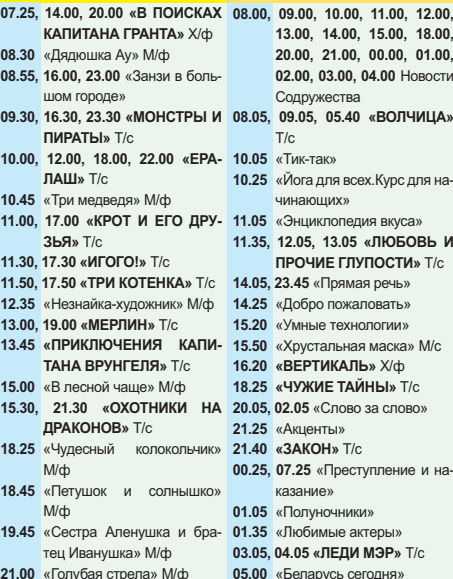

21.00 «Голубая стрела» М/ф

#### **КАЗАХСТАН**  $\bullet$

17.00. 01.00. 09.00 «ВНУТРЕН- 23.40 «ТАНЦУЮЩИЙ С ВОЛКА-11.00, 17.00, 20.30, 02.40 Новости  $MM*X/d$ 

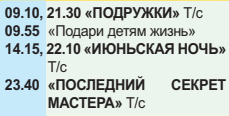

**ХАБАР** 

казание»

**11.00** С добрым утром, Любимая!<br>**13.00, 20.00** Красотка<br>**14.00, 23.00, 03.30** Ваш личный

10.00 «ПОРА ТЮЛЬПАНОВ-2» Т/с 12.30 «ДУРНУШКА БЭТТИ» Т/с **16.50, 21.55 «СПЛЕТНИЦА»** Т/с<br>**17.30, 22.45 «ЗАКРЫТАЯ ШКОЛА»** Т/с<br>**21.00 «МУЖЧИНА ВО МНЕ»** Т/с 23.40 «ТЫ - ПРЕКРАСЕН!» Т/с

**EN APHA** 

ncuvor **16.00, 05.15** Наши дети<br>**17.00, 04.30** Твой дом<br>**19.00** «Ваш личный психолог» **22.00, 01.50, 07.00** Зеркало жизни<br>01.00, 02.44 Сексуальная револю-

ния<br>**06.00** X/d

自

## No<sub>2</sub>

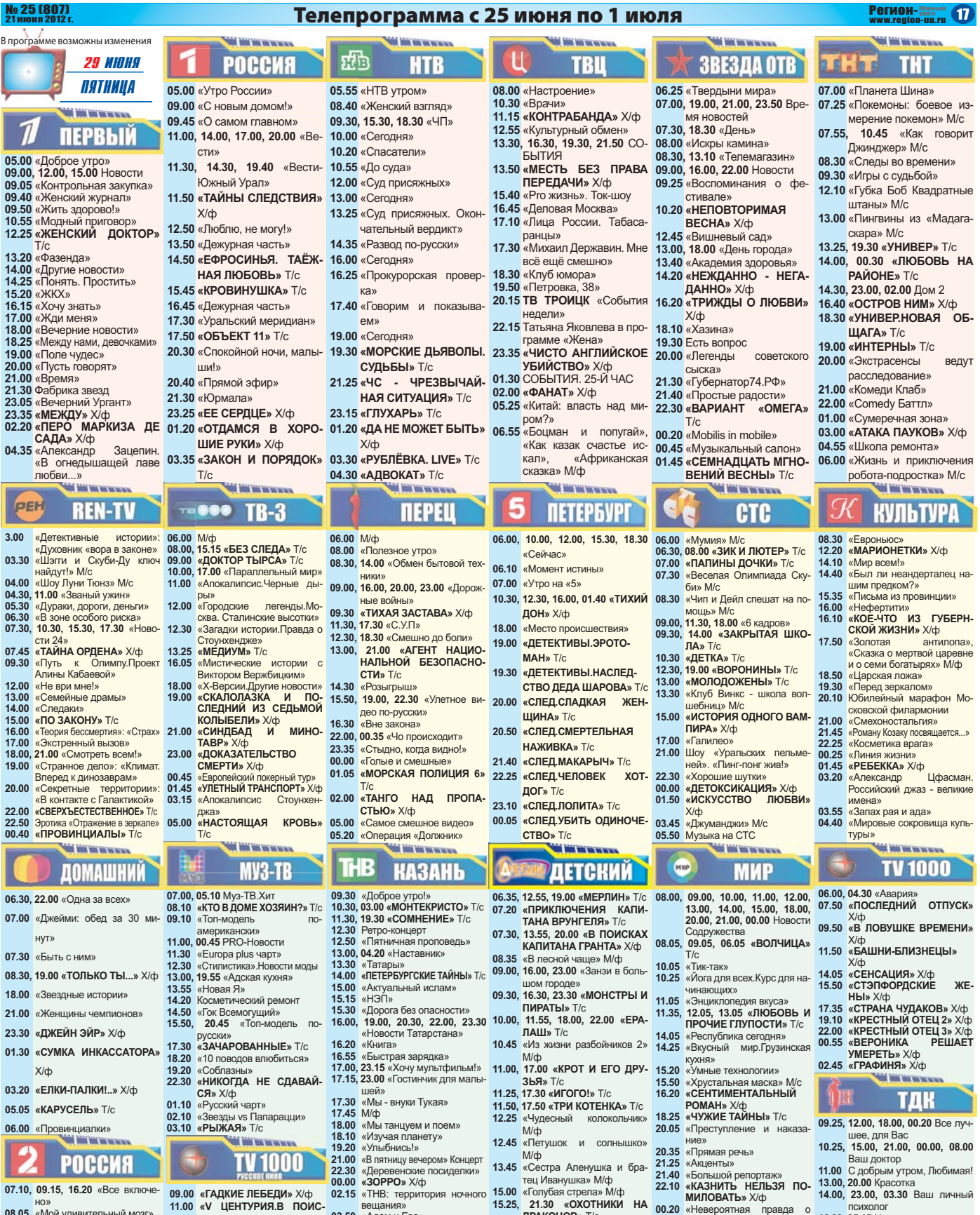

- **08.05** «Мой удивительный мозг»<br>09.00. 11.00. 14.00. 20.40. 02.55
- **10.10** «Вести-Спорт»<br>**10.10** «Рейтинг Тимофея Бажено-<br> ва»<br>**10.40** «Вести.ru»
- 11.15. 17.10 Футбол.ЧЕ. 1/2 фи-
- нала<br>**13.30** Евро- 2012 г. Дневник чем-
- пионата<br>**14.15, 03.10** «Вести.ru».Пятница
- 14.45, 22.50 Легкая атлетика<br>19.20. 01.35 «Удар головой»
- 
- 
- **21.00** Волейбол. Россия Куба<br>**03.40** «Вопрос времени»<br>**04.10** «Человечество. Эволюция<br>продолжается?»<br>**05.15** «Моя планета»
- 
- 

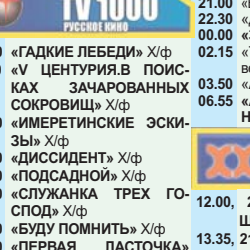

- $X$   $\mathsf{d}$
- <mark>01.00 «ВРАГИ»</mark> X/ф<br>03.00 «ДАСТИШ ФАНТАСТИШ»
- $\frac{\chi}{\phi}$  **05.00 «ДВЕ ИСТОРИИ О ЛЮБ-**
- **B<sub>M</sub>**  $\frac{1}{2}$  /  $\frac{1}{2}$
- 07.00 «ДИКАРКА» X/ф

ешания» 3.50 «Адам и Ева»<br>6.55 «АНГЛИЙСКИЙ ЦИРЮЛЬ-<br>НИК» X/cb **HIK**» X/**d XXI BEK**  $\frac{1}{20.00}$ , 04.00 «БУНТУЮ-<mark>НОСТЬ»</mark> Х/ф<br>5.35 **«КИСЛОРОД»** 

- ЩАЯ ЮНОСТЬ» Х/ф<br>13.35, 21.35, 05.35 «КИСЛОРОД»<br>7/4<br>15.00, 23.00, 07.00 «КРОЛИЧЬЯ<br>10.35, 00.35, 08.35 «САД НА-<br>СЛАЖДЕНИЙ» Х/ф<br>18.15, 02.15, 10.15 «ТРЕУГОЛЬ-<br>18.15, 02.15, 10.15 «ТРЕУГОЛЬ-
- 

**3** звездах»<br> **00.50** «Любимые актеры.Е. Ци-**01.20 «ЗА ПРЕКРАСНЫХ ДАМ»**<br>  $X/\phi$ <br> **02.45 «КАК СТАТЬ ЗВЕЗДОЙ?»** 15.00 «Голубая стрела» М/ф<br>15.25. 21.30 «ОХОТНИКИ НА **ДРАКОНОВ»** Т/с<br>**18.30** «Превращения начинают-<br>ся» М/ф **19.40** «Приключения поросенка<br>Фунтика»<br>**21.00** «Как казаки невест выруча-

# #\$% ли» M/ф .<br>Geboortes

## 11.00, 17.00, 20.30, 00.55 Новости 14.45 «EURO-2012». Полуфинал 17.20 «Выбор народа»

**02.30 «КРОВЬ И ВИНО» X/ф** 

ncuxonor **16.00, 05.15** Наши дети<br>**17.00, 04.30** Твой дом<br>**19.00** «Ваш личный психолог»

**22.00, 01.50, 07.00** Зеркало жизни<br>**01.00, 02.44** Сексуальная револю-

06.00 История успеха

# B

**12.30 «ДУРНУШКА БЕТТИ»** Т/с<br> **16.50, 21.55 «СПЛЕТНИЦА»** Т/с<br> **ПА» Т/с<br>
В ЛА» Т/с<br>
<b>21.00 «МУЖЧИНА ВО МНЕ»** Т/с<br> **21.00 «МУЖЧИНА ВО МНЕ»** Т/с<br> **23.40 «ТЫ - ПРЕКРАСЕН!»** Т/с

- 
- 

**09.15, 21.30 «ПОДРУЖКИ»** Т/с<br> **09.55** «Подари детям жизнь»<br>
14.15, 22.10 «ИЮНЬСКАЯ НОЧЬ»<br>
7/с<br>
23.40 «ПОСЛЕДНИЙ СЕКРЕТ<br> **МАСТЕРА»** Т/с

# **--**

**-->------!--**«ПЕРВАЯ ЛАСТОЧКА»

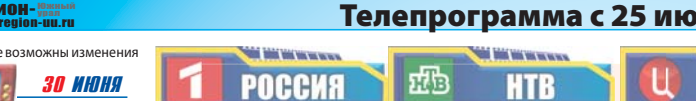

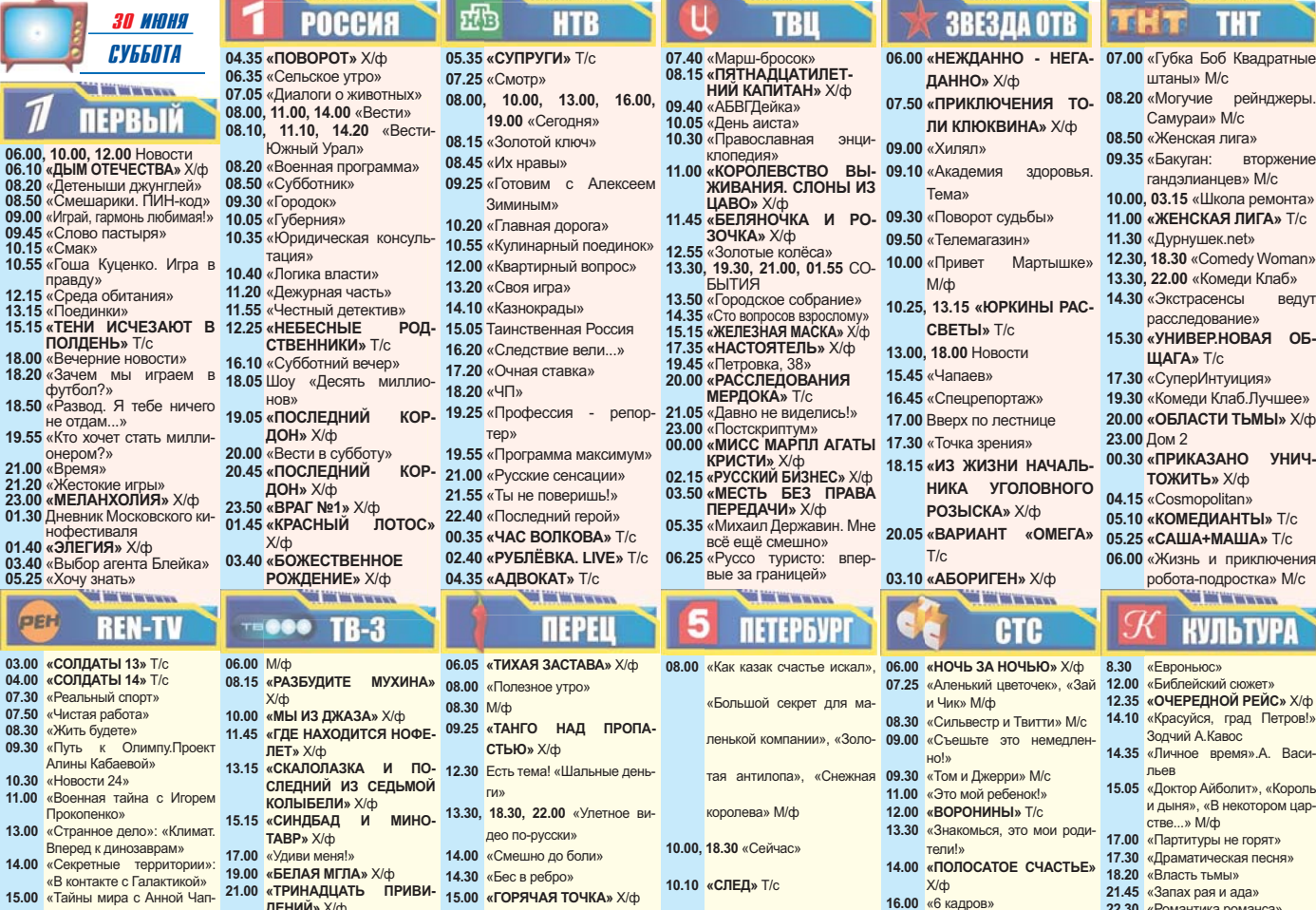

16.30, 02.15 «ЗМЕИНЫЙ ЯД» X/ф 19.00 «Правда жизни».Спецре-

портаж

01.10 «PMM» T/c

19.30 «ДАЛЬНОБОЙШИКИ» Т/с

05.00 «Рим: последний рубеж»

ня по 1 июля

**THE DIRECTOR OF THE CALL IN** 

18.45 «ЧЕПОВЕК-ПАУК» X/m

21.00

нейх

 $X/\phi$ 

00.25 «PE3MDEHT» X/ch

04.10 «Джуманджи» М/с

05.50 Музыка на СТС

«ЧЕЛОВЕК-ПАУК 2» Х/ф

23.25 Шоу «Уральских пельме-

02.10 «ТЕЛЕФОН ПОПОЛАМ»

**THE WAY WE WANTED** 

**MKP** 

**ХАБАР** 

«Подари детям жизнь»

 $X/b$ 

**OR DER WILD FOR DER** 

TRII

- $U^{\text{C}}$ 15.00 «Тайны мира с Анной Чапман»
- 16.00 «Репортерские истории» «Неделя с Марианной Мак-17.00

**TR** Per

В программ

06.00, 10.0

10.15 «CM

 $\frac{np}{12.15}$ 

18.00 «Bey<br>18.20 «3ay

 $\frac{\text{dyd}}{\text{dyd}}$ <br>18.50  $\frac{\text{dyd}}{\text{dx}}$ 

нофе<br>Hode<br>01.40 «Элі

05.25 «Xo-

PEH

03.00 «CO 04.00 «COJ<br>07.30 «Pea

07.50 «Чис

08.30 «Жит 09.30 «Пут

Алин 10.30 «Hor

«Boe  $11.00$ 

Прок 13.00 «CTD

Brep

14.00 «Cek

**Quar** 

- **СИМОВСКОЙ»** 18.00 «AREKCAHRPHERCKAS **БИТВА» Х/ф**
- 20.20 «BORKORAB» X/ch 23.00 Эротика «Всю ночь напро-
- лет»
- 00.40  $\sqrt{CP}$ CRIAHIMARH **THE WAY WE WE HAVE TO**

# **ДОМАШНИЙ**

- 06.30, 09.20 «Одна за всех»<br>07.00 «Джейми: обед за 30 ми-06.30, 09.20 «Одна за всех» от 10.55 PRO-Новости<br>07.00 «Джейми: обед за 30 ми- 11.25 «Тор Hit Чарт»<br>07.30 «МеГРЭ МЕГРЭ И ПРИ- 12.25 «Тор Hit Чарт»<br>3PAK» T/c 12.55 «10 самых звездных сопер-09.50<br>10.10<br>14.00  $\frac{6}{1011}$  F and فالله 15.00 «ИДЕАЛЬНАЯ ЖЕНА» Х/ф  $17.00$ 17.00 «Женщины чемпионов» 14.10 «Петучии корабль»<br>18.00 «КОМИССАР РЕКС» 7/с 14.30 «Детская Десятка»<br>19.00 «ЗАГАДОЧНЫЕ УБИЙСТВА 15.30 «Cosmopolitan»<br>AГАТЫ КРИСТИ» X/ф 17.05 «На мели»<br>23.30 «ЗАПРЕТ НА ЛЮБОВЬ» 20.00 «ДРЕЙФ»  $X/\phi$ <br>
01.20 «BbI Ybe, CTAPWYbE?» 00.50 PRO-06300  $Y/dr$ хир<br>**«ДВА КАПИТАНА»** Х/ф<br>«Звездные истории»  $03.20$ <br> $05.15$ 06.00 «Провинциалки»
- **Cold Middletown Cold РОССИЯ**
- 07.00. 05.30 «Моя планета»
- 07.55 «Cnoprback»
- 08.15, 11.05, 13.40, 20.35, 03.45
- «Вести-Спорт»
- 08.30 «Recturily Dotulation 09.00, 20.50 Бокс. Руслан Проволников против Хосе Рей-
- HOCO 11.20. 03.55 «Инлустрия кино»
- 11.50 «ЧЕРНЫЙ ГРОМ» Х/ф 14.00, 21.55 Легкая атлетика
- 18.00 «НЕУДЕРЖИМЫЕ» Х/ф
- 19.30, 20.00 Наука 2.0
- 01.45 Волейбол. Россия Сербия
- 04.30 «Леонардо.Опасные зна-HUSW

07.00 04.00 Mvs-TR Xut **HUKOB**» «Школа мам 5 звезд»<br>«ЛИГА ОБМАНУТЫХ ЖЕН» Т/с 13.25 «Бременские музыканты» Мф «Спросите повара» 13.50 «По следам бременских<br>«ИДЕАЛЬНАЯ ЖЕНА» Х/ф и музыкантов» Мф «Спросите повара» 14.10 «Летучий корабль» Мф .......<br>ая 10-ка муз-ТВ» РРО-обзор<br>«НА ГРАНИ ДОЗВОЛЕН-<br>НОГО» Х/ф  $01.20$ 03.00 «Playboy: девчонки с нац го де

ДЕНИЙ» Х/ф

00.45 «ДОКАЗАТЕЛЬСТВО

СМЕРТИ» Х/ф

реть заживо»

 $X/\n$ ф

02.30 «TOYKA ПАДЕНИЯ - БЕР-

лин»  $X/\varphi$ <br>04.00 «Улетный транспорт»

05.30 «Странные явления.Сго-

**CAMBON** 

**MV3-TB** 

22.45

«ПЛАНЕТА СТРАХА» Х/ф

- **TV 1000**  $22.30$ 09.00 «ДИССИДЕНТ» Х/ф<br>11.00 «ПОЛСАЛНОЙ» Х/ф 02.00 «ПОДСАДНОЙ» ХФ<br>«СЛУЖАНКА ТРЕХ  $13.00$ ro-15.00 «НЕВЕРНОСТЬ» Х/ф<br>17.00 «ГОЛУБЫЕ ГОРЫ. ИЛИ «ПОЛУБЫЕ ТОГЫ, И ИСТОРИЯ» Х/ф 19.00 «ТРУДНО БЫТЬ МАЧО»  $\chi/\psi$ <br>21.00 «ДАСТИШ ФАНТАСТИШ» УФ **ОБМАНА»** Х/ф<br>23.00 «ДВЕ ИСТОРИИ О ЛЮБ- <sup>13.45</sup>, 21.45, 05.45 «ТРИУМФ **ВИ»** Х/ф<br>«ДИКАРКА» Х/ф
- $01.00$
- $U$ ИИ» Х/ф
- **WEEK BEEN WANTED BEFORE THE THB КАЗАНЬ** 08.30 22.00 «Новости Татарста-09.00 «Музыкальные поздр
- ния»<br>«Секреты татарской кухни»<br>«Между нами...» 11.00 11.30 «тиежду нами...*»*<br>«Музыкальные сливки» 12.00 12.00 Willysolika ibnble City

20.00, 00.00 «АГЕНТ НАЦИО-

CTM 3» T/c

23.30 «Стыдно, когда видно!»

05.05 «Операция «Должник»

23.00 «+100500»

04.15 «ШИТ» T/c

НАЛЬНОЙ БЕЗОПАСНО-

- 
- 12.45, 23.15 «Улыбнись!»<br>13.00 «Перекресток мнен<br>14.00 «Ступени»<br>14.30 «Видеоспорт»
- 15.00 Арт-опера «Крылья Сююм-*<u><u>FIAKIAW</u>*</u> **16.00** Mysukanuuui cnevtavnu
- 18.00 «Закон.Парламент. Обще-
- $CTBO$  $18.30$  «Ролная земля»
- 19.00 «Изучая планету»
- 20.00 «Среда обитания» ‴<br>″Horocti4
	- чером» 21.00 «Головоломка»
	- «половоломы»<br>«Давайте споем!»<br>**«АНГЛИЙСКИЙ ЦИРЮЛЬ**-00.00 НИК»  $X/\varphi$
	- илам TNA» 02.00 «Бои по правилам<br>02.30 «РО-БИ-ГУД» Х/ф 04.40 «Путь»<br>07.00 «Волшебные сны Китая»
	- «Волшеста».<br>Концерт

#### **ST XXI BEK** Ò

- 12.00, 20.00, 04.00 «В КОЛЬЦЕ OFMAHA Y/ch
- 15.40, 23.40, 07.40 «ПОДВОДНАЯ 17.00, 20.30, 23.00 Новости ЛОДКА» Х/ф
- 03.00 «BCE YMPYT, A R OCTA-<br>
HYCb» X/d<br>
HYCb» X/d<br>
04.30 «HOBAR 3EMITR» X/d<br>
07.00 «ОДНАЖДЫ В ПРОВИН- 18.20, 02.20, 10.20 «ХАТИКО: СА-<br>
07.00 «ОДНАЖДЫ В ПРОВИН- 18.20, 02.20, 10.20 «ХАТИКО: СА-
	- МЫЙ ВЕРНЫЙ ДРУГ» X/ф 23.45 «ТУР-ДЕ-ФРАНС»
- **THE REAL PROPERTY AND** MKP **• ДЕТСКИИ** 06 35 13:00 «MEPRIMH» T/c 08.00 «Тюрки России» 07.20 «Cecrpa Anelyuka и бра-09.00 «Путеводитель»<br>Tell Иванушка» M/ф тец иванушка» М/ф<br>07.35, 14.00, 20.00 «В ПОИСКАХ 09.30, 06.10 «ДЕВУШКА СО КАПИТАНА ГРАНТА» Х/ф ШВЕЙНОЙ МАШИНКОЙ» 08.35 «Голубая стрела» М/ф  $X$ /cb 09.00, 16.00, 23.00 «Занзи в боль-11.15 «Миллион вопросов о пришом городе»<br>09.30. 16.30. 23.30 «МОНСТРЫ И **DOJA DIANATHIN T/C** 11.30 «Приключения Компаса и 10.00, 12.00, 18.00, 22.00 «EPA-Будильника» ЛАШ» T/c 10.45 «КОАПП.Всюду жизнь» 11.45 «Экспериментаторы» M/Ф<br>11.00 «КРОТ И ЕГО ДРУЗЬЯ» Т/с<br>11.30 17.20 · НЕСЕС: ССАР СЕЛЬ В 13.00 НОВОСТИ СОДРУЖЕСТВА 12.10 «Мечтай! Действуй! Будь!» 11.30, 17.30 «ИГОГО!» Т/с 12.10 «Мечтай! Дейст<br>11.50, 17.50 «ИГОГО!» Т/с 12.40 «На шашлыки» 12.30 «Превращения начинают- 13.10, 18.10 «КАРАМБОЛЬ» Т/с 23.30 «Новости сам мире и полнано 13.10, 18.10 «КАРАМІ»<br>Татарстана.В субботу ве- 13.40 «Приключения поросенка 18.50 «ЧЕСТЬ» Х/ф<br>чером» **ФУНТИКА»** 15.00 «Как казаки невест выруча-**IIIAS DIOROBL** X/ch ли» М/ф 15.30 «ОХОТНИКИ НА ДРАКО- 23.10 «Новости содружества. HOR» T/c Культура» 17.00 «ЗИКБУК» Т/с 00.00 «ПУТЬ ДРАКОНА» Х/ф 18.30 «Тайна страны Земляники» 01.50 «Музыкальный иллюминам/ф<br>M/ф<br>19.00 «Атлас животного мира» TOD<sub>»</sub> 19.45 «Сказка об Иване, пане и 02.20 «ЧЕТВЕРТАК» Х/ф злыднях» М/ф 04.00 «Bbl HE OCTABWTE ME-**21.05** «Гуси-лебеди» М/ф<br>21.30 «САЛАДИН» Т/с H<sub>S</sub><sup>x/</sup>(p
	- ൙ **КАЗАХСТАН**

#### 09.00 «Игра продолжается» 17.20 «ПРЕСТУПЛЕНИЕ И НАКА- $09.55$ **3AHIE**  $11.10$  «Елим лома»

- 20.05 «СПЕЦИАЛЬНЫЙ РЕПОР-**TA**<sup>y</sup>
- 11.15 «Едим дома»<br>18.15 «Поздний Рерих»<br>01.00 «ТАЙНЫ МАДАМ ВОНГ»

**TYPA РЕЙС» Х/ф** д Петров! я».А. Васи  $\sum_{\mu}$ .<br>котором цар **FODST»** я песня» าล» 22.30 «Романтика романса» 23.25 «ВСАДНИК **NO MMEHM** CMFPT<sub>b</sub>» X/m

No 25 (807)

DeMORTA

веду

і.Лvчшее»

Wass

**ON THE WAY TO AN AN AN** 

- 01.10 «Генерал голый зад.Искупление вины»
- 03.15 «Мелодии Армении 03.55 «Поиски ягуара с Найджелом Марвином»
- 04.40 «Мировые сокровища куль **TVDЫ»**

## **THE MACHINERY TV1000**

- 06.00. 02.00 «САМЫЙ ЛУЧШИЙ»
- $X$ /ф  $08.00 \times \text{CHCAIING}$   $Y/h$
- «ДЕВУШКИ МЕЧТЫ» Х/ф
- 12.10 «СТЭПФОРДСКИЕ ЖF-
- ны» X/ф<br>Hbl» X/ф<br>14.00 «МОЯ ПЕРВАЯ СВАДЬ
- $BA \times X$ 15.40 «MATEPHHCTRO» X/d
- 17.20 «КРОЛИЧЬЯ НОРА» Х/ф<br>19.00 «КРЕСТНЫЙ ОТЕЦ 3» Х/ф
- 22.00 «ПОСЛЕДНИЙ РУБЕЖ»
- $X$ /ф 00.00 «ГРАФИНЯ» X/d  $\overline{M}$  00  $\overline{M}$  **WEPHLIM DOWNLY**
- **THE BIRTHDAY**

## ТДК

- 09.25, 12.00, 18.00, 00.20 Bce ny-20.35 «ВСТРЕЧА ПОДАРИВ- 10.25. 15.00. 21.00. 00.00. 08.00
	- Ваш доктор<br>11.00 С добрым утром, Любимая! 13.00, 20.00 Красотка<br>13.00, 20.00 Красотка<br>14.00, 23.00, 03.30 Ваш личный
	- 16.00.05.15 Hours notice
	- 17.00, 04.30 Твой дом
	- 19.00 «Ваш личный психолог»
	- 22.00, 01.50, 07.00 Зеркало жизни<br>01.00, 02.44 Сексуальная револю
	- ция<br>06.00 История успеха **GOS TOOL VALVAL**

## B **EN APHA**

- 09.00 «Самопознани
- 10.50 «Cynepnana» 19.00 «Женсовет»
- 21.15 «ПОРА ТЮЛЬПАНОВ -2»
- $T/c$ 22.55 «ДЖЕК-МЕДВЕДЬ» X/ф

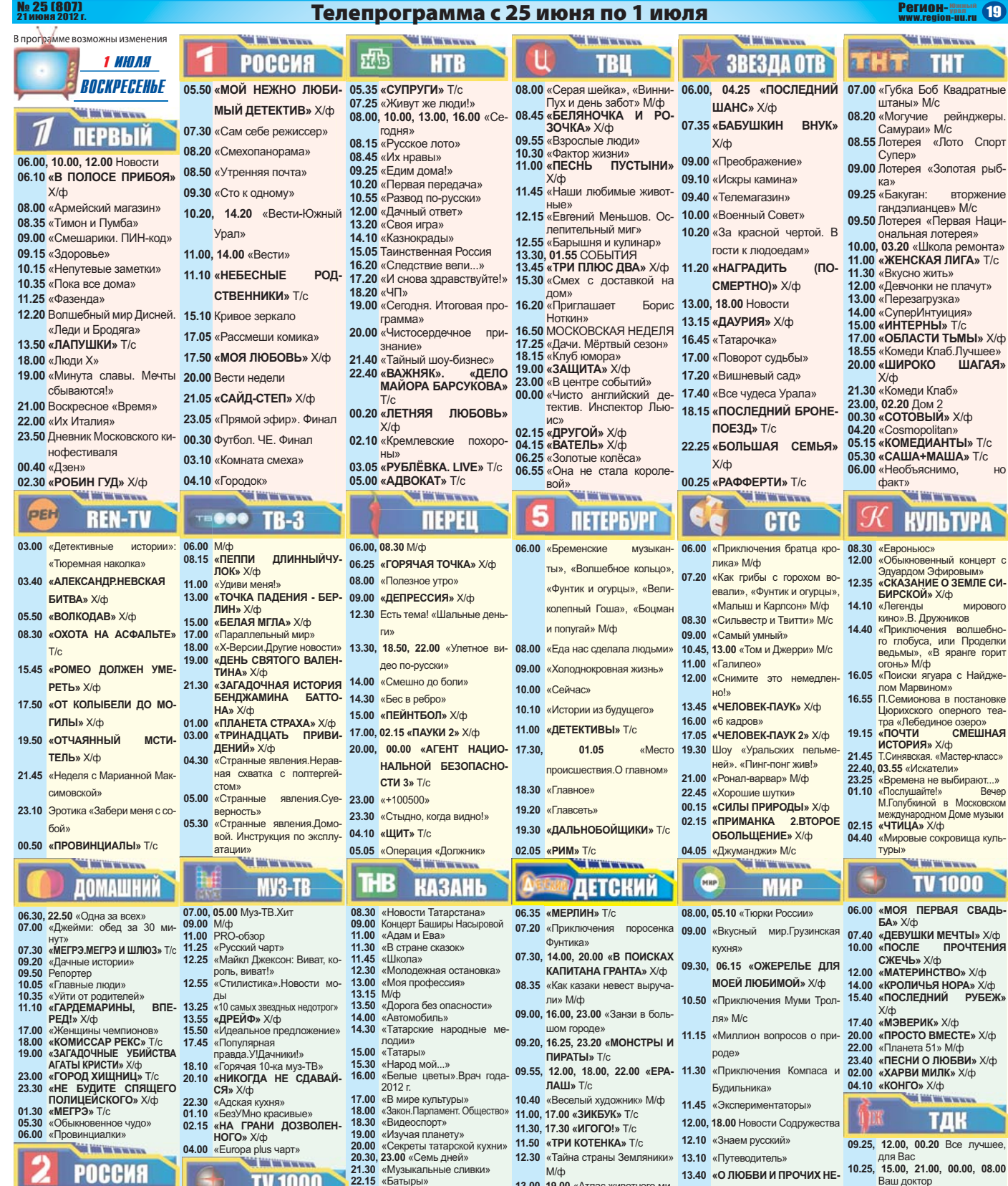

- **РОССИЯ**
- 07.00 «Человечество. Эволюция
- продолжается?»<br>продолжается?»<br>08.00.05.45 «Моя планета»
- 08.00, 03.45 «МОЯ ПЛАНЕТА»<br>08.45, 11.05, 13.40 «Вести-Спорт»<br>09.00 «Рейтинг Тимофея Бажено-
- 
- 
- 
- 
- 
- 
- 
- ва»<br>
09.30 «Моя рыбалка»<br>
10.00 «Язь. Перезагрузка»<br>
10.30 «В мире животных»<br>
11.20 «Страна спортивная»<br>
11.45 «НЕУДЕРЖИМЫЕ» Х/ф<br>
13.15 АвтоВести<br>
14.00 «90х60х90»<br>
14.30 Футбол. ЧЕ. 1/2 финала<br>
18.55 Легкая атлетика<br>
22
- пионата<br>00.30, 01.00, 01.30, 02.30 Наука 2.0 03.00 «СУПЕРМЕНЕДЖЕР, ИЛИ
- 03.00 Евро-2012 г. Финал<br>04.30 «Картавый футбол»<br>04.45 «Леонардо.Опасные  $C<sub>RA</sub>$
- $3M$
- **The Contract Services TV 1000** 09.00 «НАЙДЕНЫШ» X/ф 11.00 «СЛУШАТЕЛЬ»  $X/\phi$ 13.00 «ВОЛШЕБНИК» Х/ф
- 15.00 «СИБИРСКИЙ СПАС» Х/ф 17.00 «ПЕРВАЯ ЛАСТОЧКА»  $X/\n$ ф 19.00 «ПРОСТЫЕ ВЕЩИ» X/ф 21.00 «НИКТО, КРОМЕ НАС» 12.00, 20.00, 04.00 «В КОЛЬЦЕ  $X$ /ch
- 23.00 «СУХОДОЛ» Х/ф
- МОТЫГА СУДЬБЫ» Х/ф
- 05.00 «НА ИГРЕ» Х/ф 07.00 «HA KPAIO CTOIO» X/¢
- 20.00 «Секреты татарской кух<br>20.30, 23.00 «Семь дней»<br>21.30 «Музыкальные сливки»<br>22.15 «Батыры»  $12<sup>12</sup>$ 22.13 «Сагыры»<br>
22.13 «Деревнские посиделки»<br>
00.00 «7 ВЕЩЕЙ, КОТОРЫЕ НУЖ-<br>
HO CДЕЛАТЬ ДО 30-ТИ» Х/Ф<br>
03.00 «ПРЕДСТАВЬ НАС ВМЕ-<br>
CTE» Х/ф<br>
03.30 Творческий вечер баяниста<br>
PMycracture в Метер баяниста  $13.$  $13<sup>°</sup>$  $\overline{15}$  $15$ 18 **P.S. XXI BEK**  $21$
- OBMAHA» X/d 23.00 «СУХОДОЛ» Ave 13.45, 21.45, 03.45 «ПОДВОДНАЯ 15.45, 23.35, 07.35 «ПОДВОДНАЯ 15.45 ПОДКА» Х/ф 16.35, 00.35, 08.35 «СУПРУЖЕ-
	- **CTBO**» Х/ф 18.10, 02.10, 10.10 «24 ЧАСА» Х/ф 03.00 «ТУР-ДЕ-ФРАНС»

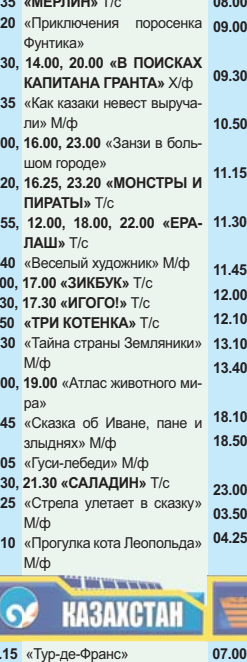

 $H$ А»  $X$ /ф 22.35 «BECHA HA 3APEYHOЙ **VIIMIIF**» X/m THE TUBE TO THE TIME TO BE THE TO BE THE TO BE THE TO BE THE 22.50 «ЯРМАРКА ТЩЕСЛАВИЯ» Х/ф 00.20 «EURO-2012», Фи 01.00 «НЕВОЗМОЖНЫЕ ДЕТИ» Х/ф

**ПРИЯТНОСТЯХ»** T/c

00.00 «TYMAH PACCEИBA-

.<br>Militar version

**ХАБАР** 

содружества.

«Еще не вместе»

FTCS» T/c

**«RMACTA»** 

«Новости

**Kynhtyna** 

«Полуночники»

16.00, 03.13 Паши дети<br>17.00, 04.30 Твой дом<br>18.30 «Лотерея Бинго» 19.00 «Ваш личный психолог» 19.00 «Ваш личный психолог»<br>22.00, 01.50, 07.00 Зеркало жизни<br>01.00, 02.44 Сексуальная революция<br>06.00 X/ф B **EN APHA** 

10.25, 10.00, 21.00, 00.00, 00.00, 00.00<br>Ваш доктор<br>11.00 С добрым утром, Любимая!<br>13.00, 20.00 Красотка<br>14.00, 23.00, 03.30 Ваш личный

- «БОЙСЯ ВРАГ 9-ГО СЫ- 10.20 «Дастархан»
	- 13.50 Cynennana
- 12.30 Suppose of the SAW AVE TOBOPH 21.15 «ПОРА ТЮЛЬПАНОВ -2» T/c 00.20 «КАК ПОТЕРЯТЬ ДРУЗЕЙ **ВИДЕТЬ**» Х/ф